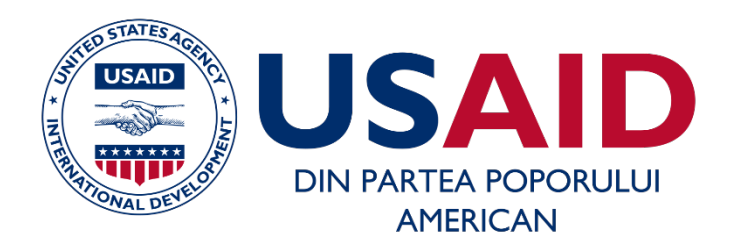

# Ghid succint

# "Dezvoltarea unui canal de vânzări online pentru producători și punctele de vânzare offline"

Material elaborat în cadrul Proiectului Agricultura Performantă în Moldova Autor: Tatiana Burca, Specialist în marketing și comerț (tburca@moldovaagro.com)

Chișinău, Aprilie 2020

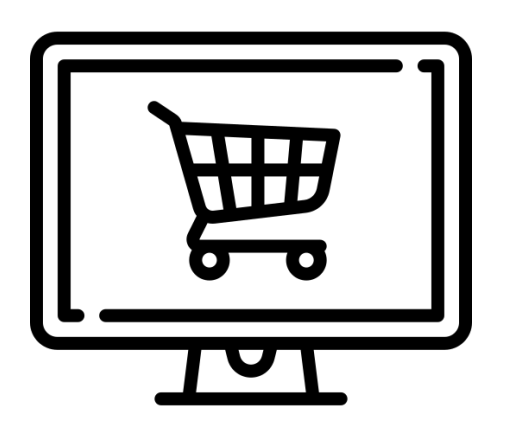

Acest ghid vă va fi util dacă :

- aveți un produs care îndeplinește cerințele privind calitatea, etichetarea și certificarea în țara în care intenționați să îl comercializați;
- aveți deja o companie înregistrată oficial în conformitate cu legislația țării în care intenționați să desfășurați o activitate comercială;

- aveți dorința de a începe comercializarea produselor online, dar nu știți de unde să începeți.

Acest manual descrie toate etapele de lansare a propriului canal de vânzări online B2C, de la căutarea clienților până la organizarea logisticii, recomandarea companiilor existente cu produse gata de vânzare. Manualul descrie diferite metode de organizare a fiecărei etape de vânzare online, astfel încât companiile cu resurse, bugete și echipe diferite să poată beneficia și să obțină profit suplimentar din vânzarea online a propriilor produse.

## ETAPA I. Alegerea platformei pentru generarea comenzilor

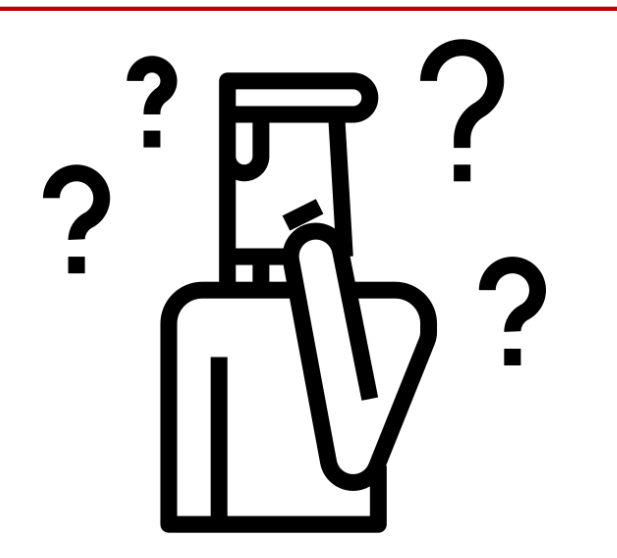

Primul lucru pe care trebuie să îl decideți este formatul pentru atragerea clienților. Alegerea unei platforme sau a instrumentului pentru generarea vânzărilor depinde nemijlocit de bugetul și resursele de care dispune compania dvs. Rețineți că unele dintre posibilități pentru generarea comenzilor necesită investiții financiare minime sau deloc, în schimb implică timp pentru administrarea lor.

Dacă sunteți producător al unui produs cu marjă medie și înaltă, care este de obicei dificil de găsit în supermarketuri, sau dacă produsul este unic și specific, sau îi este caracteristică legătura cu un producător specific, atunci are sens să lansați un canal propriu de vânzări. Cel mai simplu este să vă orientați după valoarea medie a bonului de plată al unui cumpărător. În situația când valoarea medie a bonului de plată pentru un client este mai mare sau egală cu 300 de lei – este recomandabil să deschideți cu îndrăzneală propriul magazin online. Dacă sunteți însă producător de cartofi, de exemplu, atunci este mai rezonabil, din punct de vedere economic, să cooperați cu magazine online deja existente, pentru a extinde sortimentul magazinului online, cu scopul de a crește valoarea medie a bonului de plată, sau să vindeți cartofi cu sacul. În caz contrar, vă va fi dificil să găsiți clienți pentru livrare plătită, iar livrarea gratuită va fi dezavantajoasă.

## ETAPA I. Alegerea platformei pentru generarea comenzilor

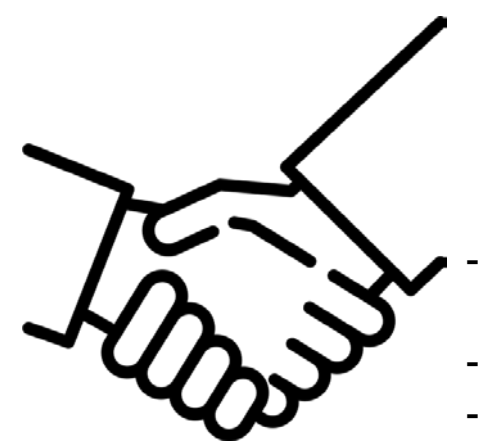

#### **1. Cooperarea cu magazinele online existente**

- Puteți deveni furnizori pentru magazinele online funcționale, care au organizat deja toate procesele operaționale de procesare a comenzilor, încheind un contract de furnizare cu acestea. Fiți pregătiți pentru faptul că magazinul poate solicita plata amânată sau plata după vânzare. Partenerii dvs. pot fi, de exemplu:
- supermarketurile cu propriile magazine online (de exemplu, metro.zakaz.md, pegas.md, mh.md, ggg.md și altele)
- magazine online de produse alimentare (shop.madein.md, natur.md și altele)
- platformele pentru livrarea de alimente și mâncăruri de la restaurante (straus.md, foodhouse.md),
- restaurante cu serviciu de curierat propriu și meniu online.

O listă cu toate magazinele online autorizate din Chișinău și magazinele care livrează produse alimentare poate fi găsită [aici](https://comert.chisinau.md/taboneview.php?l=ro&idc=113&id=487&t=/Informatii-utile/Unitati-de-comert-i-alimentatie-publica-care-presteaza-servicii-de-livrare-la-domiciliu/Lista-unitatilor-de-comert-i-de-alimentatie-publica-care-presteaza-servicii-de-livrare-la-domiciliu-a-bucatelor-i-produselor-alimentare/).

Atunci când alegeți un partener, este important să evaluați corect specificul magazinului cu care intenționați să începeți cooperarea și produsele dvs., deoarece acestea ar trebui să fie din aceeași categorie. De exemplu, dacă produceți miere, acestea pot fi magazinele alimentare sau companiile specializate în livrarea de cafea la birouri, dar nu și un magazin online de telefoane mobile. Acest lucru este important nu numai din punct de vedere al corespunderii sortimentului din magazine: este necesar să se țină seama de restricțiile asociate vânzării și livrării de produse alimentare.

**Avantaje**: nu aveți costuri pentru crearea și administrarea site-ului, nu aveți case de marcat, nu aveți nevoie de o echipă mare și de servicii de curierat. Acțiunile operaționale se limitează la livrarea comenzilor la scară mică către depozitul partenerului.

**Dezavantaje**: amânarea plăților (14-60 de zile), lipsa influenței directe din partea dvs. asupra atragerii comenzilor.

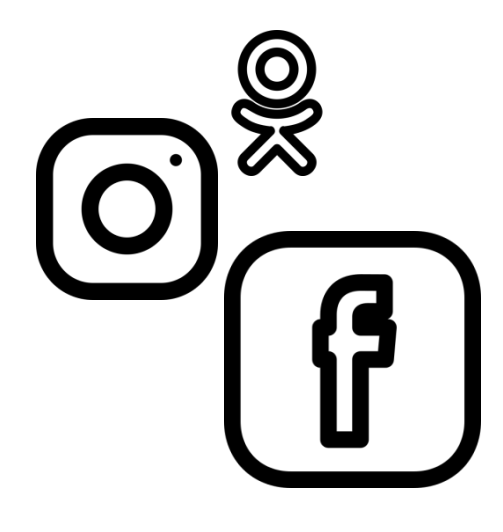

#### **2. Organizarea vânzărilor prin intermediul rețelelor de socializare**

Puțini oameni din lumea modernă nu au o un cont personal pe rețelele de socializare. Cea mai mare parte a populației solvente utilizează una sau chiar mai multe rețele de socializare în același timp. Unele rețele de socializare au implementat funcțiile unui magazin online. Puteți citi mai multe despre crearea propriului magazin pe o platformă, ca de exemplu Facebook, aici: [https://ecommerce-platforms.com/ru/ecommerce-selling](https://ecommerce-platforms.com/ru/ecommerce-selling-advice/how-to-create-a-facebook-shop-page)advice/how-to-create-a-facebook-shop-page.

Dacă sortimentul dvs. de produse include un număr mic de articole și acestea aparțin aceleiași categorii și nu necesită o filtrare complexă, atunci generarea de comenzi prin intermediul propriei pagini/cont pe rețelele sociale poate fi o soluție potrivită.

Postați fotografiile produselor dvs., indicați prețurile per kilogram sau ambalaj, descrieți în detaliu condițiile de livrare și procedura de plasare a comenzii. Asigurați-vă că includeți un număr de telefon de contact. Pentru comenzi puteți utiliza și formularele Google, astfel încât cumpărătorul să furnizeze toate informațiile necesare. Monitorizați regulat pagina, pentru a vedea noile comentarii, întrebări sau solicitări postate prin mesaje.

**Avantaje**: puteți crea o pagină fără a avea abilități speciale, iar administrarea paginii nu este complicată. Aveți posibilitate de a extinde constant rețeaua de clienți loiali și de a-i informa despre produsele noi, schimbări etc.

**Dezavantaje**: aveți nevoie de abilități minime pentru selectarea conținutului vizual. O astfel de soluție este potrivită numai pentru companiile mici cu un asortiment mic. Va trebui să depuneți anumite eforturi dacă doriți să utilizați funcția de promovare cu plată a paginii.

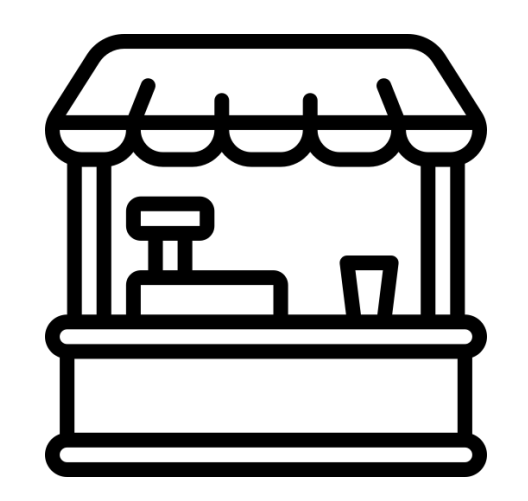

#### **3. Utilizarea anunțurilor**

Anunțurile plasate pe site-urile de anunțuri, în grupuri tematice, în Messenger (Viber, Telegram etc.), pe forumurile tematice pot fi un instrument foarte bun pentru atragerea clienților, mai ales dacă asortimentul dvs. este foarte mic (până la 10 articole). Site-urile de anunțuri sunt fie complet gratuite, fie presupun o taxă simbolică (1-5 lei per anunț), cum ar fi [www.999.md](http://www.999.md/), [www.makler.md](http://www.makler.md/). Folosind forumurile sau grupurile pe Viber ca metodă de promovare, nu încălcați limitele decenței și nu plasați un număr mare de anunțuri, deoarece acestea vor fi percepute de alți participanți drept spam și riscați să obțineți un rezultat invers celui dorit.

**Avantaje**: practic nu există costuri pentru atragerea comenzilor.

**Dezavantaje**: acest tip de comerț nu este reglementat de legislație și se referă la comerțul neorganizat. Dacă trimiteți mesaje nesolicitate (spam), este posibil să vă fie blocat accesul la ele.

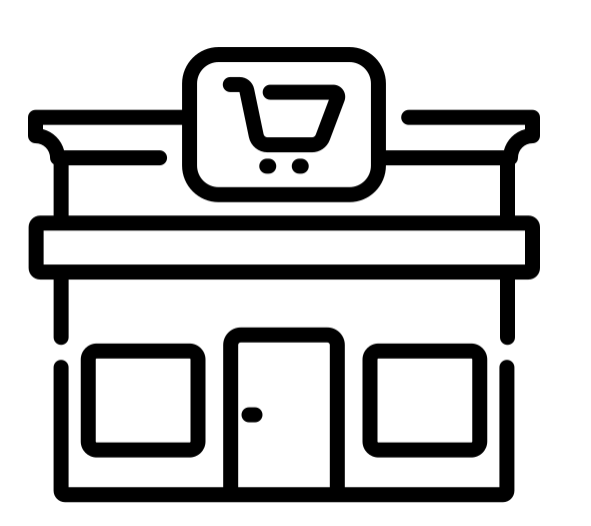

#### **4. Crearea propriului site web**

Puteți crea singur un site web propriu, utilizând constructori online de pagini. Deseori este rațional să transmiteți această sarcină unei agenții de marketing digital sau unui studio de design web și să faceți un site web de la zero până la capăt sau să utilizați servicii care vă permit să aveți propriul site funcțional pentru o plată lunară (de genul unei închirieri). Acest lucru este descris mai detaliat la etapa a III-a a ghidului nostru. Indiferent de metoda pe care o alegeți, fiți pregătit să oferiți conținut pentru site – texte, fotografii ale produselor, descrieri. Unele agenții oferă servicii de pregătire și adaptare a conținutului, dar acest lucru implică de obicei o taxă suplimentară.

**Avantaje:** imaginea – companiile cu propriul web se bucură de o încredere mai mare în rândul clienților, funcționalitate largă (acceptarea plăților pe site-ul web, catalog de produse cu filtrare și sortare), posibilitatea de a include cele mai detaliate informații despre compania dvs., despre produse, despre metodele de plată și livrare. O astfel de activitate este reglementată de legislație și reprezintă un canal de comerț organizat.

**Dezavantaje**: sunt necesare costuri atât pentru lansare, cât și pentru întreținere și promovare ulterioară – atât financiare, cât și de timp și personal.

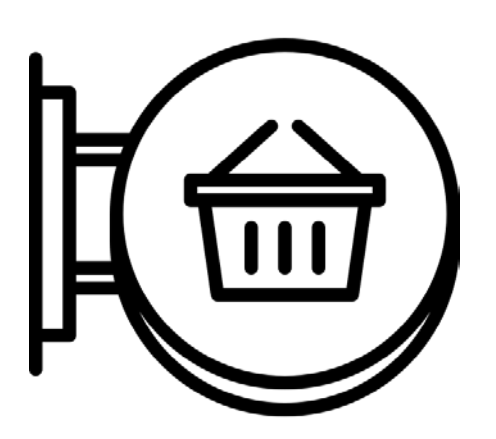

Alegeți denumirea magazinului dvs. și, dacă decideți să vă creați propriul site, înregistrați un domeniu – adresa viitorului dvs. site. Puteți verifica dacă adresa pe care ați ales-o este disponibilă la <https://nic.md/ro/>, sau la [https://ru.godaddy.com/.](https://ru.godaddy.com/)

Costul înregistrării unui domeniu pe o perioadă de un an variază între 180-750 lei, dar poate ajunge și la zeci de mii de dolari dacă domeniul este foarte renumit. În Moldova, de înregistrarea domeniilor se ocupă MoldData <https://www.molddata.md/>, dar puteți înregistra un domeniu pe orice alt serviciu online, căutând pe Google "înregistrează domeniu".

Denumirile de domeniu (=adresele magazinului dvs.) pot fi moldovenești – www.magazinulmeu.md sau internaționale – www.myshop.com, www.myshop.net, etc.

Unele platforme online care furnizează soluții gratuite pentru crearea site-urilor oferă gratuit și domenii de nivelul al treilea. Aceasta înseamnă că adresa magazinului dvs. nu va arăta așa www.magazinulmeu.md, ci așa www.magazinulmeu.companii.md.

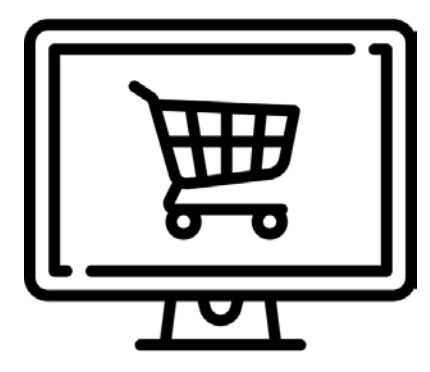

Utilizați un **constructor de site-uri web**. Astfel de servicii nu necesită abilități de programare, oferă design-uri moderne, atractive și funcții complete pentru magazinul online. Acestea pot fi absolut gratuite, cu o taxă lunară (de la 5 USD/lună) sau cu o plată unică. O prezentare generală a acestor servicii o găsiți aici: [https://livepage.pro/knowledge-base/online-ecommerce-builders.html.](https://livepage.pro/knowledge-base/online-ecommerce-builders.html)

Pentru a crea autonom **propriul web,** puteți angaja un specialist IT cu abilitățile necesare sau utilizați serviciile agențiilor specializate. Companiile mici cu un asortiment mic de produse vor avea nevoie de un site simplificat – "landing page"/pagina de start – cu posibilitatea de a plasa comanda online sau la telefon. Companiile cu o gamă largă de produse vor avea nevoie de mai multe funcții – de la posibilitatea efectuării de plăți online până la posibilitatea de a sincroniza soldurile cu 1C-Contabilitate. Cu cât funcțiile sunt mai multe, cu atât costul de dezvoltare este mai mare. În Moldova costul dezvoltării unui site web de o singură pagină pornește de la 250 de euro. Costul magazinelor online multifuncționale variază de la 500 la 4000 de euro și poate ajunge la câteva zeci de mii. Termenul de dezvoltare, cu furnizarea întregului conținut necesar, este de 4-14 zile, în funcție de complexitatea proiectului.

Există, de asemenea, companii care oferă magazine online de închiriat, cu o plată lunară de la 399 la 999 de lei pe lună și mai mult, în funcție de mărimea și funcționalitatea magazinului (de exemplu, [https://shop.price.md/ru/](https://shop.price.md/ru) oferă pentru perioada carantinei servicii de creare gratuită a site-urilor). Iată un proiect de asistență gratuită în digitalizarea întreprinderilor pe timpul crizei – [https://goonline.md/.](https://goonline.md/)

### ETAPA IV. Recrutarea personalului și distribuirea rolurilor

Cu cât sunt mai multe comenzi, cu atât echipa este mai mare. În magazinele mici aceeași persoană poate îndeplini funcții și roluri diferite. Nu angajați oameni fără ca acest lucru să fie necesar. Rezonabilitatea economică a extinderii personalului apare numai în lipsa forței de muncă. Mai jos sunt prezentate toate funcțiile necesare. În funcție de formatul ales de atragere a clienților, livrare și plată, decideți în privința necesarului de personal. Multe magazine online mici, care externalizează livrarea produselor lor către serviciile de curierat, îndeplinesc restul funcțiilor fără a atrage angajați suplimentari.

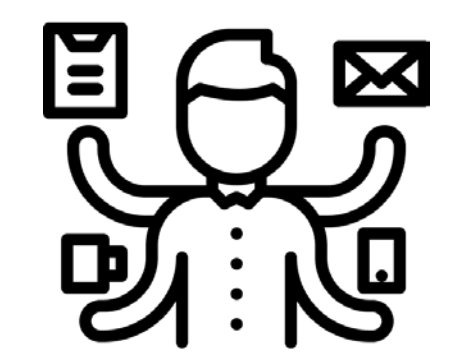

Creatorul și/sau administratorul site-ului, paginii pe rețelele sociale etc.

Operatorul de primire și procesare a comenzilor prin telefon

Lucrătorii din depozite, ambalatorii și marcatorii comenzilor

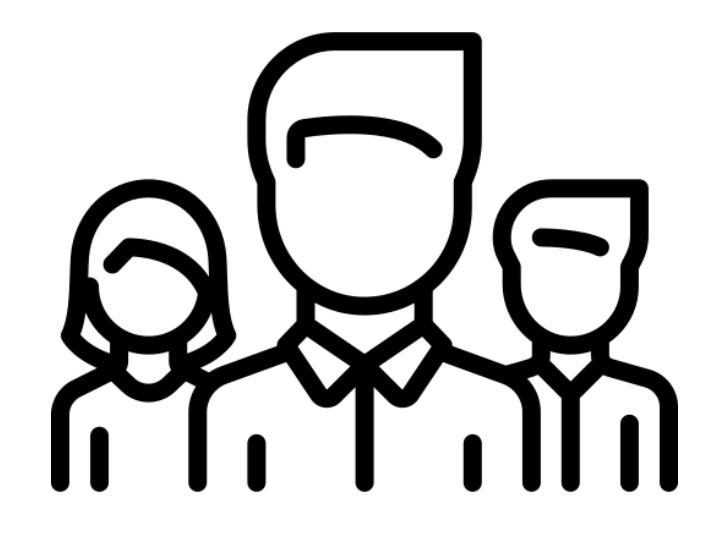

Curierii pentru livrare

Administratorul sau șeful echipei magazinului online

Contabilul

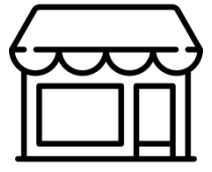

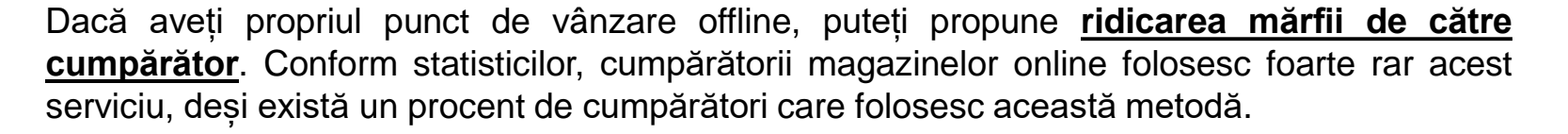

**Organizarea propriului serviciu de livrare** este optimă din punct de vedere al controlului, dar implică extinderea personalului cu un operator, un ambalator și unul sau mai mulți curierii (cu mașinile proprii sau care lucrează pe transportul dvs.). Dacă sunt puține comenzi și nu efectuați livrări urgente (în termen de o oră), atunci aceste roluri pot fi combinate, în special atunci când sunt livrate "a doua zi". Asigurați-vă că emiteți în mod obligatoriu bonuri de casă! Atenție la regulile sanitare, în special în cazul livrării de alimente!

Când trimiteți în alte orașe comenzi care nu au legătură cu categoria de produse alimentare, utilizați **serviciile poștale** – expediere simplă, recomandată sau urmărită. Indicați opțiunile posibile pe site. Costurile de livrare cu Poșta Moldovei pot fi calculate online – [http://www.posta.md/ru/posta-calculator.](http://www.posta.md/ru/posta-calculator) De asemenea, oficiile poștale oferă servicii de livrare prin curier "de la ușă până la ușă", cu posibilitatea de plată la primire. Prețurile și condițiile le găsiți aici: <http://curierrapid.md/ru>.

Apelați la **serviciile de curierat**. Acestea vor livra comanda de la depozitul dvs. la ușa cumpărătorului, vor emite un bon de plată în cazul plății în numerar curierului și vor transfera plata în contul dvs. bancar. Atunci când alegeți compania, asigurați-vă că aceasta lucrează cu produse alimentare. Încheiați un contract pentru furnizarea de servicii, stipulați și monitorizați cu atenție termenele de restituire a plăților, acordați atenție ambalării și etichetării comenzilor. Costul livrării prin curier în Moldova pornește de la 23 de lei. Exemple de servicii de curierat în Moldova: [https://www.straus.md/,](https://www.straus.md/) [https://ponyexpress.md/,](https://ponyexpress.md/) [https://landing.novaposhta.md/,](https://landing.novaposhta.md/) [https://foodhouse.md/,](https://foodhouse.md/) <http://allinone.md/>.

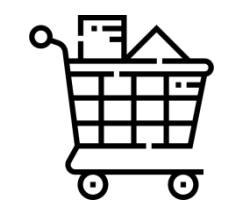

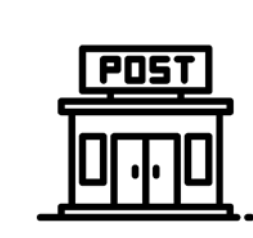

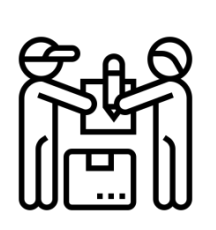

## ETAPA V. Organizarea logisticii

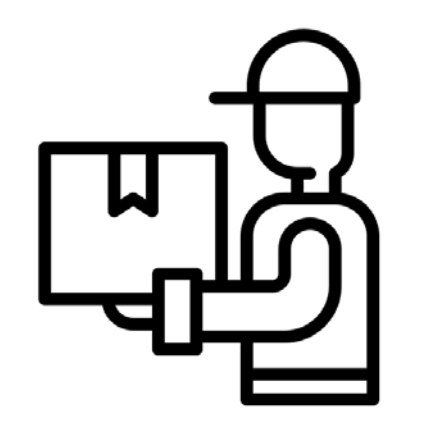

Formatul de organizare a propriului serviciu de curierat poate fi diferit și depinde de adaosul comercial la categoria dvs. de produse, de valoarea medie a bonului de plată, de numărul de comenzi pe zi și de mulți alți factori. Iată care sunt cele mai frecvente condiții de livrare:

- 1. Livrare în 1-2 ore
- 2. Livrare în perioada de timp aleasă (slot de livrare), conform unui program fix
- 3. Livrare numai în anumite zile
- 4. Livrare a doua zi
- 5. Livrare în 2-3 zile
- 6. Livrare prin abonament

Comanda minimă pentru livrare gratuită în Chișinău este cuprinsă între 200 și 500 de lei. Pentru livrarea comenzilor mai mici decât această sumă este rațional să percepeți o plată suplimentară (în raza orașului Chișinău aceasta pornește acum de la 36 lei pentru o comandă). Nu are sens economic să efectuați livrarea gratuită a comenzilor mai mici de 300 de lei (în medie), deoarece costurile de livrare pur și simplu "macină" profitul dvs. Calcule simple vă vor ajuta să calculați comanda minimă pentru transport gratuit. Unele magazine percep, de asemenea, plăți suplimentare pentru urgență, pentru greutatea suplimentară a comenzii, pentru distanța până la adresa de livrare.

Pentru a optimiza costurile de logistică utilizați instrumentele online de optimizare a traseului. De asemenea, informați clienții în avans (cu 30 de minute – o oră) că curierul va fi la ei în curând: acest lucru vă va ajuta să evitați timpul de staționare a curierului pentru așteptarea clientului.

Dacă platforma dvs. pentru plasarea comenzilor este propriul dvs. site, puteți implementa funcția de plată cu card bancar direct pe site. Pentru aceasta puteți utiliza serviciile sistemelor private de plată online (cum ar fi [https://www.bpay.md/ru/info/business\)](https://www.bpay.md/ru/info/business) sau puteți utiliza serviciul de comerț electronic de la bănci (de exemplu, [www.maib.md/ru/e-commerce-pj](http://www.maib.md/ru/e-commerce-pj) sau https://www.victoriabank.md/ru/details[corporate-banking-cards-ecommerce\).](https://www.victoriabank.md/ru/details-corporate-banking-cards-ecommerce) Această funcție necesită costuri suplimentare, dar este una dintre cele mai convenabile și sigure metode de plată.

Dacă se plătește în numerar curierului la livrare sau dacă aveți propriul dvs. serviciu de livrare prin curier, asigurați-vă că oferiți clientului bonul de plată și duceți evidența contabilă. Dacă livrarea prin curier este efectuată de o companie parteneră, aceasta va emite bonul de plată. Banii sunt returnați în contul dvs., de regulă, în termen de 14-30 de zile, în baza acordului.

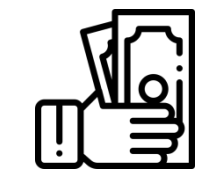

În cazul plății cu cardul de credit curierului la primirea comenzii, dacă aveți propriul serviciu de livrare, pe lângă casa de marcat veți avea nevoie și de un terminal de plată (Terminal POS mobil), care este furnizat de obicei de către banca dvs. la încheierea unui contract suplimentar. Banca percepe un comision pentru acest serviciu. Banii sunt creditați în contul dvs. în 1-3 zile lucrătoare de la efectuarea plății. Dacă livrați prin intermediului serviciului de curierat al unui partener, asigurați-vă că acesta oferă un astfel de serviciu înainte de a include această metodă de plată pe site-ul dvs.

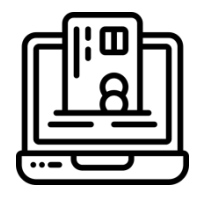

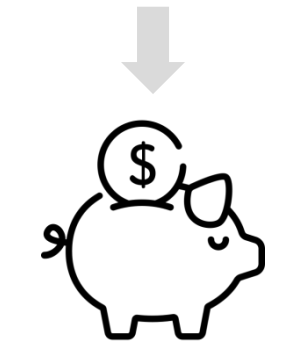

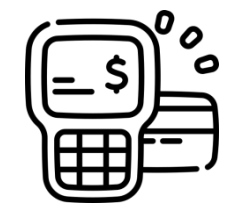

### ETAPA VII. Consecutivitatea procesării comenzilor

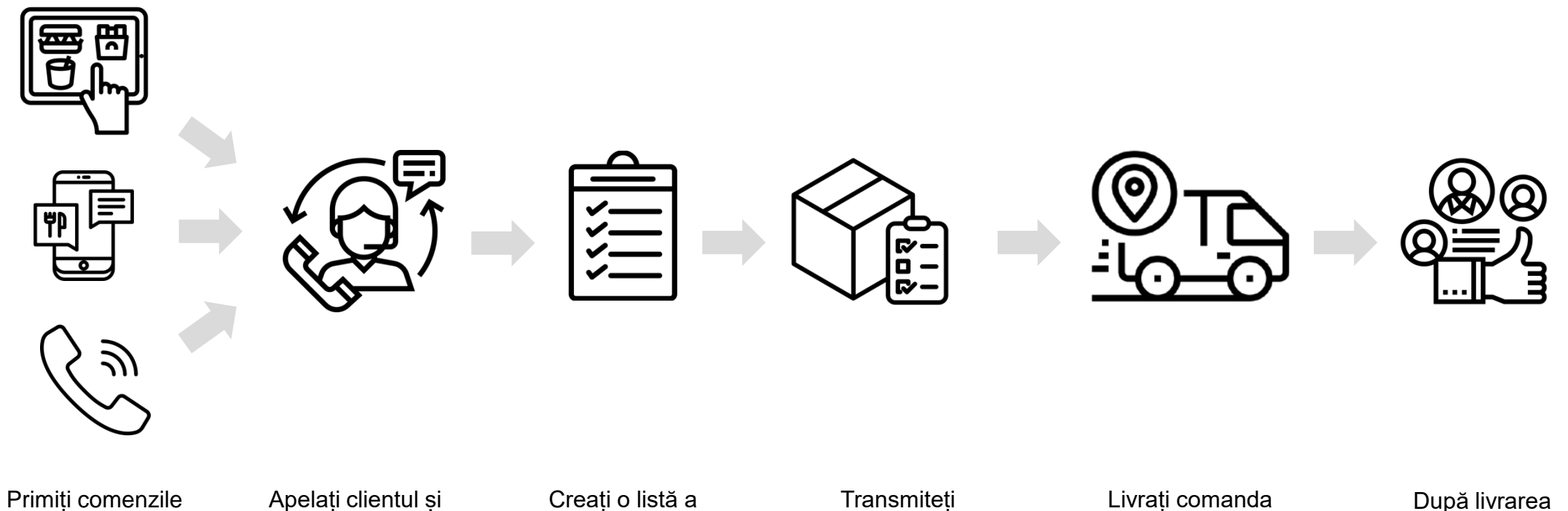

prin intermediul site-ului, prin email, mesaj pe rețelele sociale sau prin telefon.

verificați toate detaliile comenzii. Precizați dacă vreun produs nu este în stoc.

comenzilor și, dacă este necesar, traseul pentru curier.

comenzile la depozit, formați-le, ambalați-le și marcați-le cu adresa și datele de contact ale destinatarului.

către client. Nu uitați să sunați cu 15-30 de minute în prealabil și să precizați dacă clientul este acasă.

comenzii sunați și asigurați-vă că cumpărătorul este mulțumit. Feedback-ul și grija pentru clienți sunt foarte importante!

### ETAPA VIII. Reglementarea juridică a comerțului electronic

![](_page_14_Picture_1.jpeg)

Comerțul electronic în Republica Moldova este reglementat de Legea nr. 284 din 22.07.2004, pe care o găsiți [aici.](http://lex.justice.md/index.php?action=view&view=doc&lang=1&id=313078%20.)

- Comenzile efectuate pe site-ul magazinului online, prin SMS sau sub formă de mesaje pe rețelele de socializare, sunt incluse în categoria comerțului electronic.
- Comenzile prin mesagerie instantanee (Viber, WhatsApp etc.) sau prin anunțuri nu sunt legate de comerțul electronic și nu sunt reglementate de legislație.

Când deschideți un magazin online, trebuie să notificați autoritățile locale despre începerea activității de comerț. Notificarea poate fi depusă online. Accesați aceste linkuri pentru a găsi o descriere a procedurii și formularele necesare.

[https://comert.chisinau.md/slideoneview.php?l=ro&idc=58&t=/Informatii-utile/Actele-necesare](https://comert.chisinau.md/slideoneview.php?l=ro&idc=58&t=/Informatii-utile/Actele-necesare-pentru-initierea-activitatii-de-comert&)pentru-initierea-activitatii-de-comert&

[https://comert.chisinau.md/doc.php?l=ro&idc=53&id=239&t=/Informatii-utile/Formulare-si-Modele](https://comert.chisinau.md/doc.php?l=ro&idc=53&id=239&t=/Informatii-utile/Formulare-si-Modele-de-cereri/NOTIFICARE-privind-initierea-activitatii-de-comert-MODEL)de-cereri/NOTIFICARE-privind-initierea-activitatii-de-comert-MODEL

Taxa anuală pentru activitatea comercială a magazinelor online este la momentul actual (apr. 2020) de 10,000 lei.

![](_page_15_Picture_1.jpeg)

Din punct de vedere al legislației, pe site-ul magazinului dvs. online trebuie să fie prezente în mod obligatoriu următoarele elemente:

- Acordul de utilizare. Este echivalentul unui contract. Utilizatorul trebuie să îl accepte înainte de plasarea comenzii, iar vânzătorul trebuie să îl confirme înainte de procesarea cererii sau a comenzii. Se poate confirma prin e-mail, SMS sau direct pe site la confirmarea comenzii.
- Condițiile de returnare sau de încetare a acordului de utilizare.
- Politica de confidențialitate și modul de prelucrare a datelor cu caracter personal.
- Condițiile descrise în mod clar pentru plasarea unei comenzi, livrare și plată.
- La ultima etapă de plasare a unei comenzi butonul de confirmare trebui să includă o formulare clară despre necesitatea efectuării plății - "Comandă cu obligație de plată", "Cumpără acum", "Confirmă achiziția".

![](_page_16_Picture_1.jpeg)

Cum află clienții despre dvs.? Fără promovare acest lucru este imposibil. Metodele de promovare a vânzărilor online pot fi grupate în tradiționale și digitale (marketing digital). Unele metode pot fi aplicate în mod independent, fără mari eforturi și abilități speciale, iar în cazul altora este ușor să vă descurcați singuri și să le aplicați tot de sine stătător. În alte cazuri promovarea poate fi delegată agențiilor de marketing și digitale sau specialiștilor freelanceri, care posibil lucrează prin cumul și se ocupă de mai multe proiecte precum cel al dvs., sau puteți angaja un specialist cu normă întreagă.

Promovarea unui canal de vânzări online este nemijlocit legată de strategia generală de marketing a companiei. Există o mulțime de metode de promovare și combinații ale acestora atât în spațiul offline, cât și în spațiul online, acestea fiind limitate doar de imaginația și calificările marketerilor și de specificul industriei dvs. De obicei, cu cât sunt utilizate mai multe metode, cu atât mai mulți cumpărători vor afla despre dvs. Uneori, pentru a optimiza bugetele de marketing, este rațional să analizați, să alocați și să utilizați doar cele mai eficiente instrumente pentru afacerea dvs.

Unele dintre metodele tradiționale și digitale stipulate mai jos le puteți include în planul dvs. de promovare. De asemenea, vă recomandăm să luați în calcul metodele de promovare a magazinelor online de succes din regiunea dvs. și să căutați idei suplimentare de promovare pe Internet.

### ETAPA IX. Promovarea canalului de vânzări online

- **1. Materiale promoționale** cărți de vizită, pliante, broșuri, cataloage, suvenire și articole de papetărie, orice material de distribuire pe care îl utilizați în procesul de vânzare, la expoziții, târguri etc.
- **2. Promovarea personală și publicitatea "din gură în gură"** fiți fața magazinului dvs., povestiți despre acesta celorlalți, rugați prietenii să comunice altor persoane despre acesta.
- **3. Publicitate exterioară** livrări de marcă, bannere etc.
- **4. Marketing prin conținut** articole plătite sau gratuite cu informații utile în reviste, ziare, pe portaluri sau forumuri specializate care conțin un link către magazinul dvs. online.
- **5. Programe pentru clienți fideli** programe de loialitate, carduri de reducere, cumpărături în format de club.
- **6. Newsletter prin e-mail sau SMS.** Cu cât magazinul activează de mai mult timp, cu atât veți avea mai mulți clienți. Cu permisiunea prealabilă a clienților, puteți (fără insistență!) să îi informați despre produse noi, promoții sau produse proaspete de sezon.
- **7. SMM (social media marketing) – marketing pe rețele sociale.** Un număr mare de potențiali clienți pot afla despre dvs. de pe rețelele sociale. De exemplu, rețeaua de socializare Facebook are în Moldova peste un milion de utilizatori. Creați conținut frumos, util, atrageți abonați, stimulați activitatea pe pagina dvs., încurajați recomandările, distribuirea postărilor, recenziile bune, folosiți publicitate plătită pentru a atrage mai mulți vizitatori.

![](_page_18_Picture_1.jpeg)

- **8. SEO (search engine optimization)** înseamnă optimizarea site-ului dvs. astfel încât motoarele de căutare (Google, Yandex etc.) să îl poată recunoaște cu ușurință și să îl afișeze în primele rânduri ale căutărilor pentru anumite cuvinte de căutare. Această tehnică se aplică magazinelor online autonome: pentru că dacă cineva caută în motorul de căutare Google "magazin online miere Moldova", iar Google nu vă găsește sau sunteți indexat undeva la pagina 25, sunt puține șanse ca vreun client va afla despre dvs.
- **9. Publicitatea contextuală** este publicitatea plătită pe motoarele de căutare (Google, Yandex etc.). Blocurile publicitare sunt plasate pe pagină împreună cu alte rezultate ale căutării, precum și pe alte portaluri tematice care utilizează această funcție.
- **10. Publicitate-banner plătită** blocuri publicitare animate sau statice pe portaluri populare din regiunea dvs. (site-uri de știri, site-uri de anunțuri mari, forumuri etc.).

![](_page_19_Picture_1.jpeg)

Pe lângă faptul că produsul dvs. trebuie să fie ambalat și etichetat în conformitate cu legislația, pentru comenzile online este recomandabil să se introducă măsuri suplimentare care să asigure schimbul rapid de informații despre comenzi, pentru a evita confuziile și costurile suplimentare.

Alegeți un ambalaj comod și proporțional cu marja dvs.: nu are sens economic să cheltuiți pe ambalaj o sumă mai mare decât profitul din comandă. În cele mai multe cazuri, pachetele biodegradabile vor fi suficiente. Cutiile, lăzile, pungile de hârtie de brand sunt rezonabile din punct de vedere economic pentru magazinele online cu marje medii și mari.

Pentru fiecare comandă, la ambalarea în depozit, atașați, în mod obligatoriu, o specificație conform căreia, la fiecare etapă a procesării comenzii, fie că este vorba de o companie de livrare parteneră sau de curierul propriu, să poată fi determinate numele și prenumele cumpărătorului, numărul său de telefon, adresa de livrare, conținutul comenzii, costul, tipul plății, termenul de livrare (dacă este necesar), comentariile și doleanțele cumpărătorului, detalii despre codul interfon, porți controlate radio și orice alte informații legate de livrare.

## ETAPA XI. Restricții și reguli legate de COVID-19

![](_page_20_Picture_1.jpeg)

Respectați distanța socială în toate procesele de lucru.

![](_page_20_Picture_3.jpeg)

Monitorizați starea de sănătate a lucrătorilor.

![](_page_20_Picture_5.jpeg)

Informați-i despre măsurile de prevenire a îmbolnăvirilor și monitorizați respectarea regulilor în cadrul companiei.

![](_page_20_Picture_7.jpeg)

Spălați-vă pe mâini cu săpun. Toți curierii trebuie să aibă la ei dezinfectant.

![](_page_20_Picture_9.jpeg)

Igienizați zilnic spațiile de lucru și mașinile.

Pentru comenzile plătite online introduceți serviciul de livrare fără contact, atunci când comanda poate fi lăsată la ușă.

![](_page_20_Picture_13.jpeg)

Oferiți curierilor măști de protecție suficiente și schimbați-le în mod regulat.

![](_page_20_Picture_15.jpeg)

Oferiți curierilor mănuși de unică folosință. Schimbați-le după fiecare comandă finalizată.

Respectați recomandările autorităților locale și ale Ministerul Sănătății, Muncii și Protecţiei Sociale din Republica Moldova (<https://msmps.gov.md/>).

Experiența altor țări arată că vânzările on-line câștigă în fiecare an tot mai mult teren, în detrimentul magazinelor tradiționale. Dacă anterior acestea aveau o pondere de 5-10% din vânzările totale, acum, pentru unele mărfuri, până la 90% din volumul comerțului a trecut în spațiul online.

Situația actuală din Moldova stimulează mai mult decât oricând dezvoltarea acestui tip de comerț. Există toate resursele și capacitățile necesare pentru aceste schimbări.

![](_page_21_Picture_3.jpeg)

Vă dorim succes în vânzările online!

#### **Clauze juridice:**

Referirile la resurse, companii și servicii utilizate în acest ghid nu reprezintă recomandări, sunt doar cu titlu informativ și servesc ca exemple posibile.

![](_page_22_Picture_2.jpeg)

Acest material a fost elaborat cu sprijinul financiar al USAID, în cadrul proiectului Agricultura Performantă în Moldova. Conținutul acestui material este responsabilitatea Chemonics International și nu reprezintă sub nicio formă opinia USAID sau a Guvernului Statelor Unite ale Americii.